## **Hochschulrechenzentrum**

- 
- 
- 
- Technische Einrichtung -<br>
Aktuelle Hinweise zu den Veranstaltungen finden Sie im Internet unter [http://www.uni-giessen.de/hrz/service/veranst/.](http://www.uni-giessen.de/hrz/service/veranst/)<br>
Mit Stern (\*) gekennzeichnete Veranstaltungen sind Teil des Zertifikats
	-
- I Art und laufende Nummer der Veranstaltung<br>II Bezeichnung der Veranstaltung, Notwendigkeit von Anmeldung und Vorkenntnissen<br>III Name des/der Lehrenden<br>IV Ort und Uhrzeit der Veranstaltung (Die Veranstaltungen begi
- 
- IV Ort und<br>V Datum
- 

- 
- 

Raumübersicht<br>HRZ, R. 024, Hochschulrechenzentrum, Heinrich-Buff-Ring 44, Raum 024<br>HRZ, R. 11, Hochschulrechenzentrum, Heinrich-Buff-Ring 44, Raum 1<br>HRZ, R. 14, Hochschulrechenzentrum, Heinrich-Buff-Ring 44, Raum 14<br>HRZ, R

## **Access**

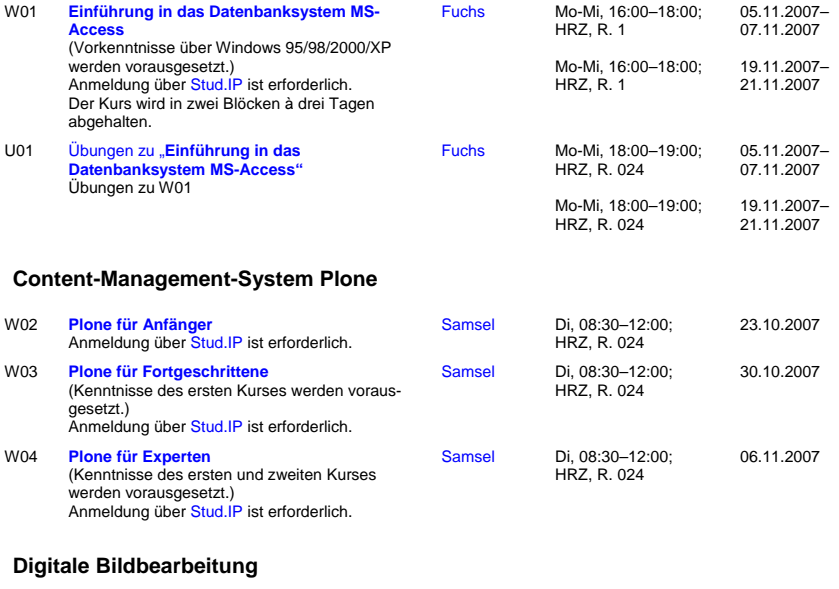

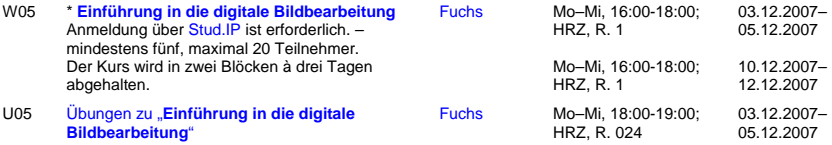

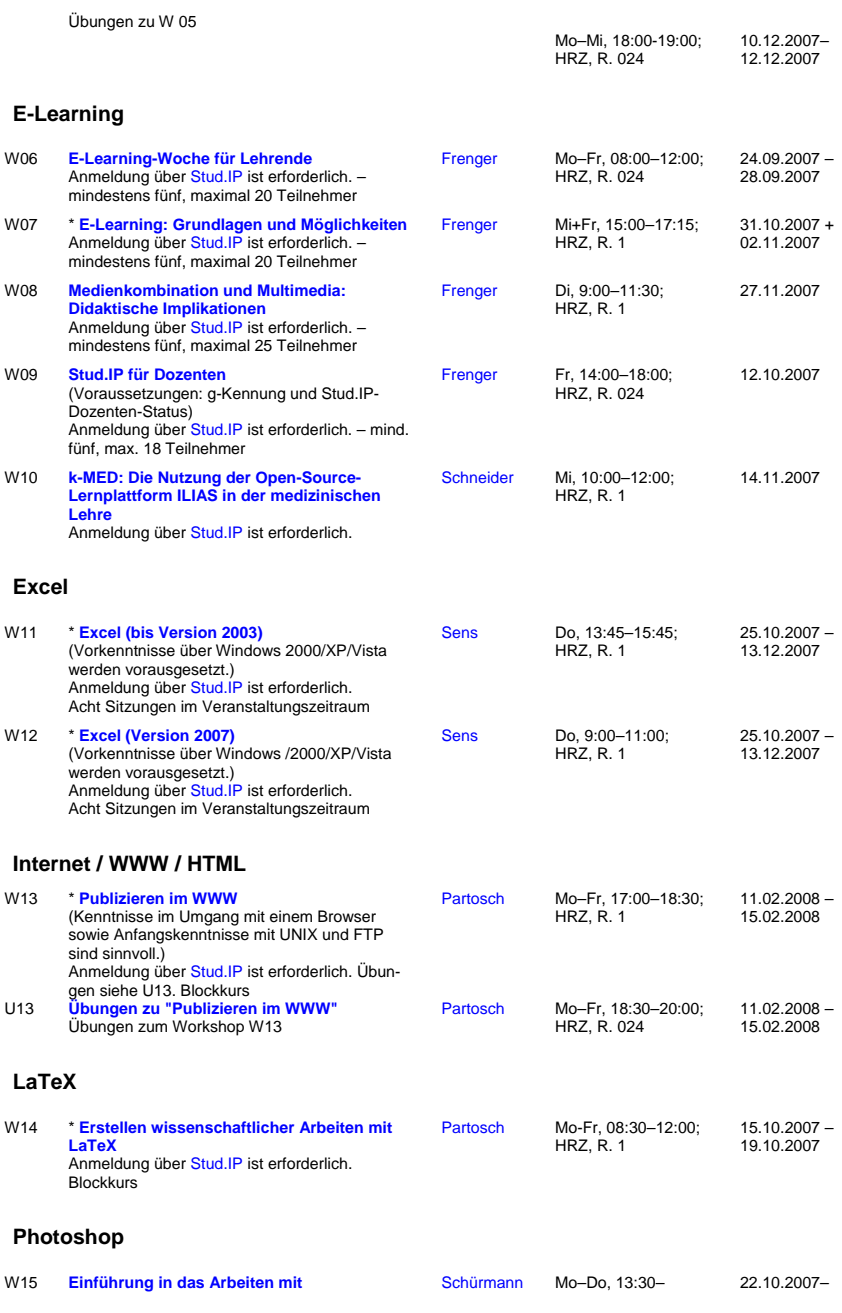

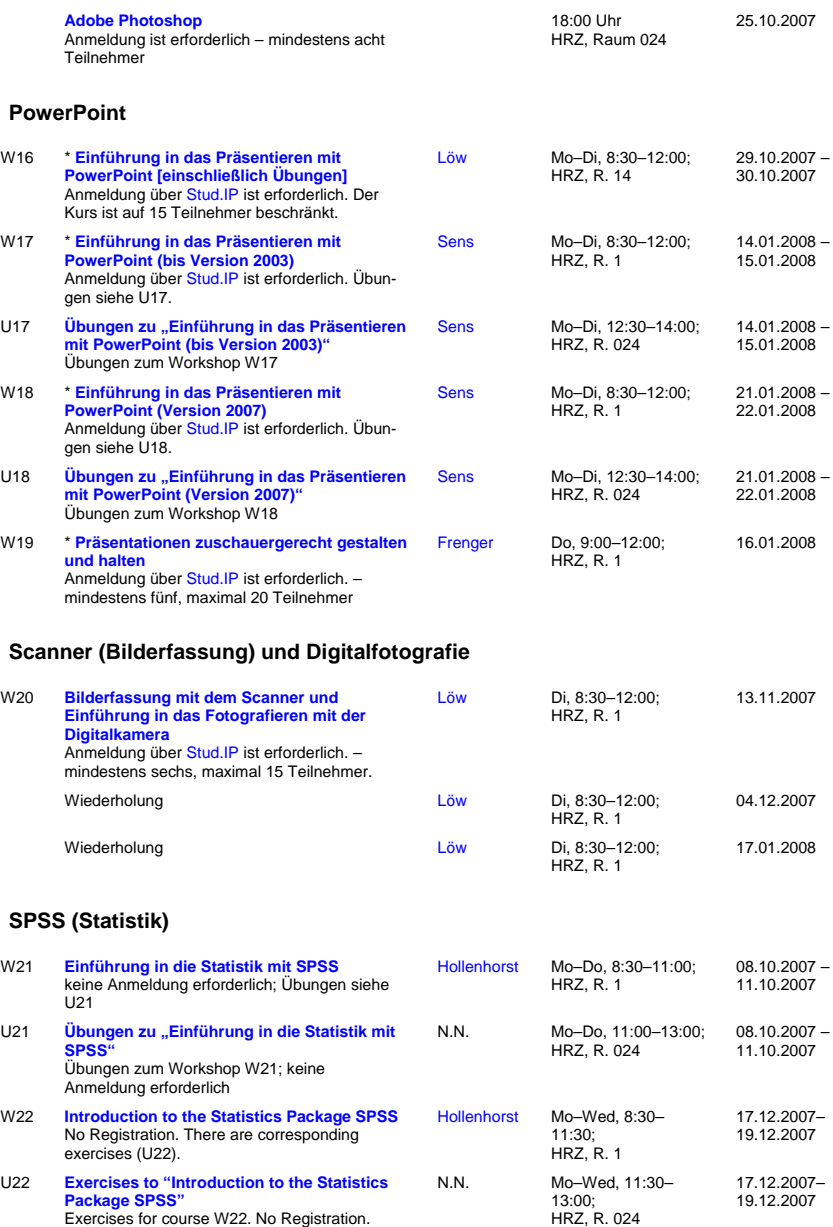

[Hollenhorst](mailto:Manfred.Hollenhorst@hrz.uni-giessen.de) Mo–Mi, 8:30–11:30; HRZ, R. 1

11.02.2008 – 13.02.2008

W23 **[Einführung in die Benutzung von SPSS](http://www.uni-giessen.de/hrz/service/veranst/ws0708.html#SPSS2)** keine Anmeldung erforderlich; Übungen siehe U23.

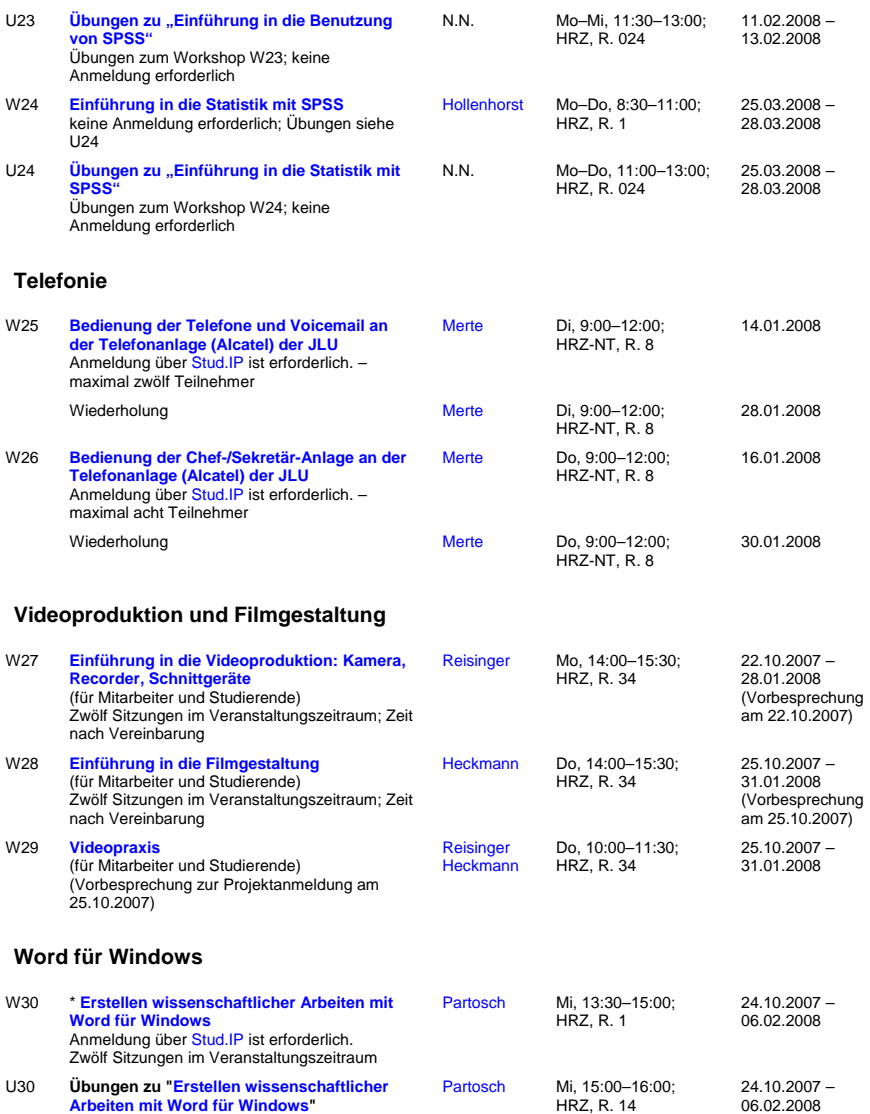